# **Cours Python 4**

## **Les structures conditionnelles**

Les conditions permettent d'executer une ou plusieurs instructions ou encore d'autre instructions.

## **Le décalage du code**

Les espaces que nous donnons à voir dans le code permet à Python de savoir si la commande donnée est finie ou pas encore.

#### **Forme minimale en: if**

( commentaire sur python : #commentaire + saut de ligne) if  $b > 0$  : ( ne pas oublier les : qui termine la condition)

# **Exemple d'utilisation de la condition if**

 $\gg$  a = 5  $-$  valeur de a  $\gg$  if a  $> 0$  :  $---$  if = à condition que a soit plus grand que 0 print ("a est supérieur à 0 »)—— fonction print appelée à écrire a est supérieur à 0. a est supérieur à 0. Dans ce cas, nous n'avons donc donné que une instruction, print. Mais il est possible dans donné plus.

# **Forme complètes en : if / elif / else**

Les limites de la condition if : cette méthode ne nous permet que d'écrire deux conditions séparées pour tester la même variable. ( exemple plus haut de tester a )

# **La condition en : else**

Elle permet de perfectionner notre if else ne peut être que 1 fois dans le code et à la fin.

# **Exemple d'utilisation de else**

 $a^2 = 18$  — — valeur de la variable age = 18

if age>=18 : —— condition, si la variable est supérieur ou égale à 18

print("majeur »)—— on demande à la fonction print d'imprimer majeur

else:  $---------$  Sinon, si different (age = < 18)

print("mineur" )————— on demande à la fonction print d'imprimer mineur

majeur

# **La condition en : elif**

Sinon si …

- Si a est > à 0 il est positif
- Si a est < à 0 il est négatif
- Si a ne peut être égal que à 0 il est nul

On peut mettre autant de elif après un if

Alors que else ne peut être que 1 fois dans le code et à la fin.

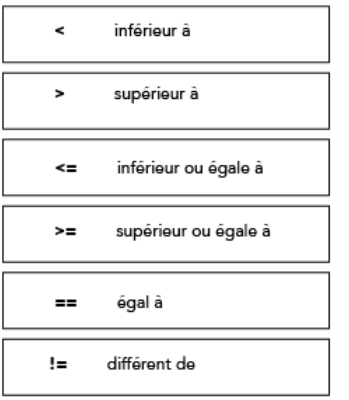